## 2021 Outilingua Virtuel

 $\bullet$  Outilingua Wiki $^{[1]}$  $^{[1]}$  $^{[1]}$ 

## Titre

Comment éditer une page sur outilingua.net

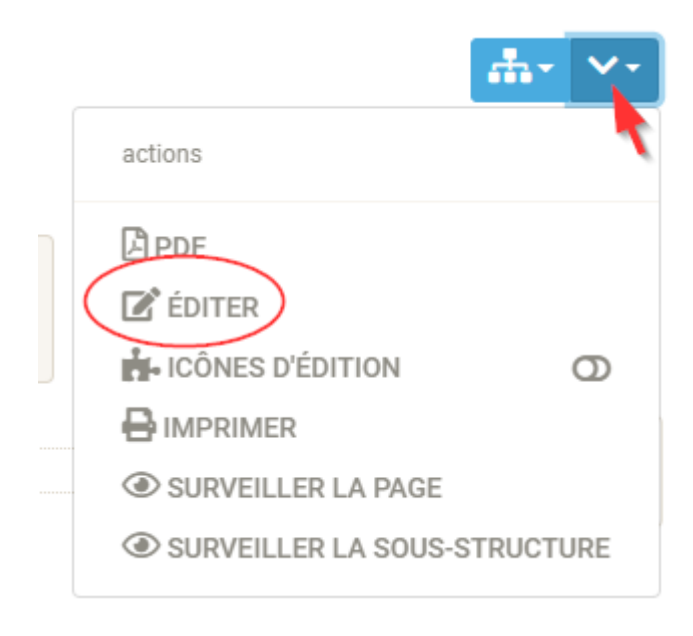

<span id="page-0-0"></span> $^{[1]}$ https://outilingua.net/Outilingua+Wiki?page\_ref\_id=1082